Lesson 8-4

**Example 1 Display Data Using a Bar Graph** 

**BOOKS** The table below shows responses to a survey about favorite types of books. Make a bar graph to display the data.

| Book Type   | Frequency of<br>Response |
|-------------|--------------------------|
| Novel       | 25                       |
| Mystery     | 9                        |
| Non-fiction | 11                       |
| History     | 4                        |
| Romance     | 14                       |

- **Step 1** Draw a horizontal axis and a vertical axis. The horizontal axis will represent the book types and the vertical axis will represent the frequencies. Add a title.
- Step 2 Draw a bar to represent each category. In this case, a bar is used to represent the frequency of each type of book.

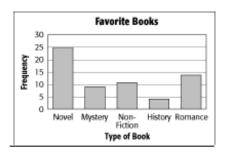

## **Example 2 Display Data Using a Histogram**

**DRIVING** The ages at which people first got a driver's license have been organized into a frequency table. Make a histogram of the data.

| Age   | Frequency |
|-------|-----------|
| 10–19 | 18        |
| 20–29 | 13        |
| 30–39 | 6         |
| 40–49 | 1         |

Step 1 Draw and label horizontal and vertical axes. Add a title.

Step 2 Draw a bar to represent the frequency of each interval.

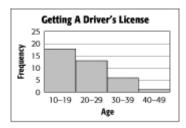

The two highest bars represent a majority of the data. From the graph, you can easily see that most people were between 10 and 29 years of age when they got their driver's license.

**Example 3 Analyze Data to Make Inferences AUTOMOBILES Refer to the graphs below.** 

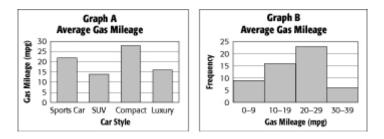

Which graph would you use to determine how many cars had a gas mileage less than 20 miles per gallon? Which gas mileage range had the largest number of cars? Graph B; Look for the range of miles per gallon with the highest number of cars. The graph shows that the range 20 - 29 mpg had the highest frequency of cars.

## Example 4 Analyze Data to Make Inferences AUTOMOBILES Refer to the graphs below.

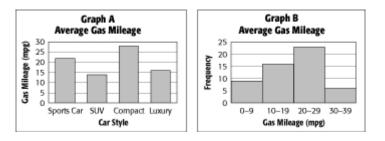

## Which graph would you use to determine the average gas mileage of a compact car? Compare the average gas mileages for SUV's and compact cars.

Graph A; The average gas mileage for compact cars is almost twice that of the average gas mileage for SUV's.